## **DocuWorks 9.1 Operating Environment**

## **DocuWorks 9.1**

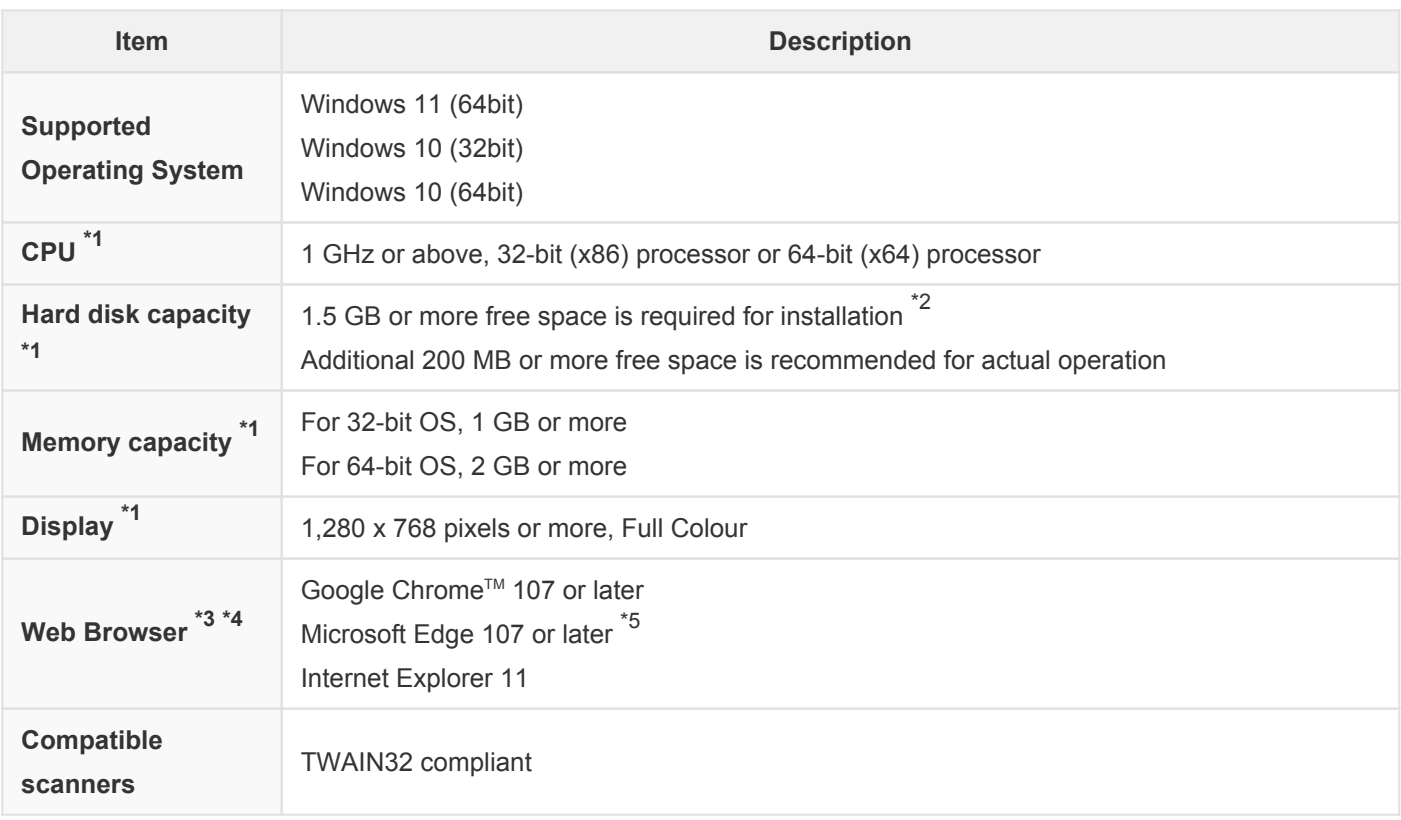

\*1: According to the recommended values for OS you use.

\*2: If .NET Framework 3.5 Service Pack 1 has not been installed on the computer, additional 500 MB or more free space is required. If .NET Framework 4 has not been installed on the computer, additional 4.5 GB or more free space is required.

If Microsoft Edge WebView2 Runtime has not been installed on the computer, additional 500 MB or more free space is required.

- \*3: Use a web browser supported by your OS.
- \*4: Use Microsoft Edge (except in Internet Explorer mode) or Google Chrome™ to view the online help.
- \*5: For Internet Explorer mode, Internet Explorer 11 must be installed on your computer and must be enabled as a Windows feature.

## **DocuWorks Viewer Light 9.1**

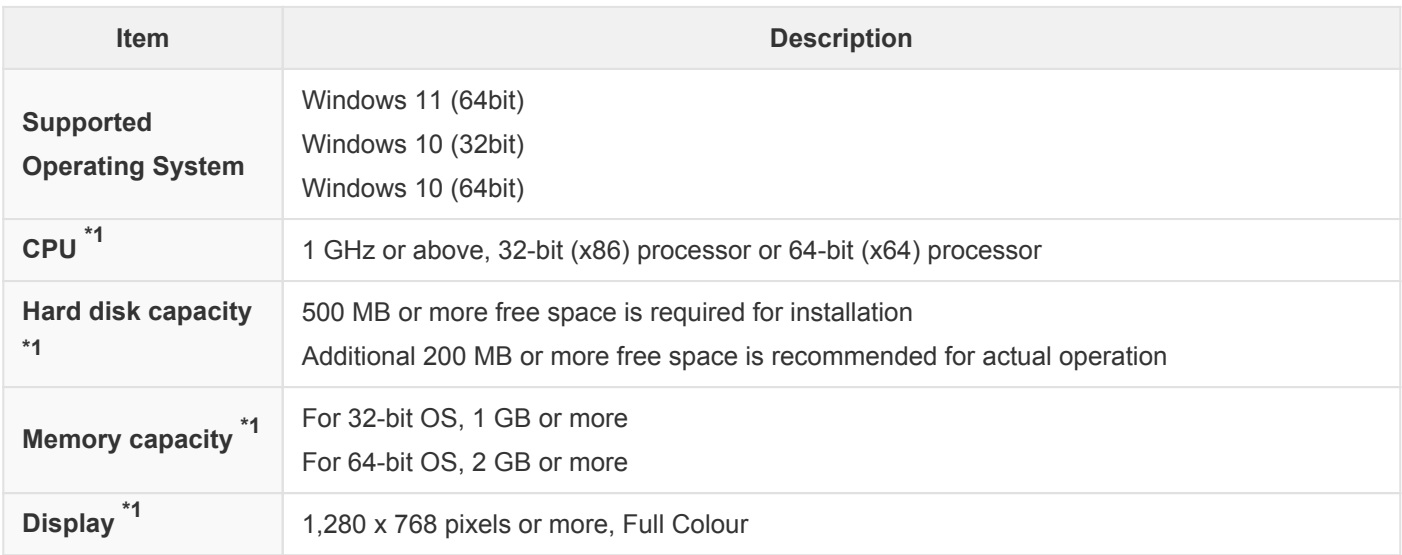

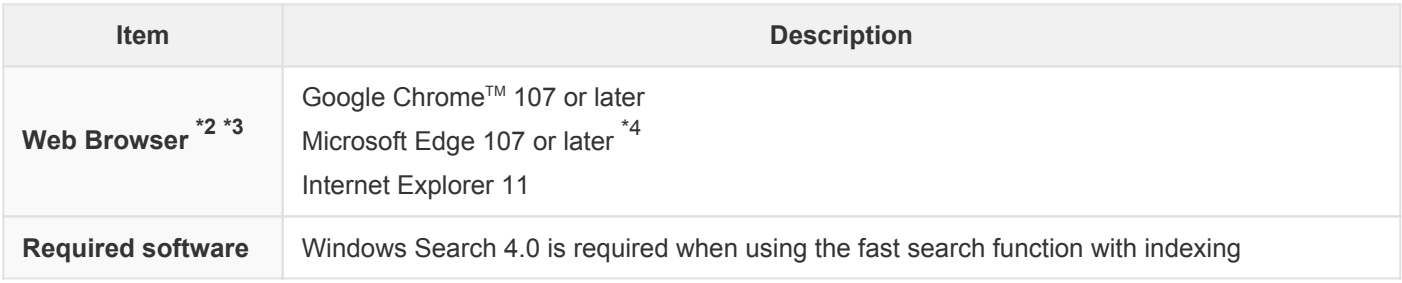

\*1: According to the recommended values for OS you use.

- \*2: Use a web browser supported by your OS.
- \*3: Use Microsoft Edge (except in Internet Explorer mode) or Google Chrome™ to view the online help.
- \*4: For Internet Explorer mode, Internet Explorer 11 must be installed on your computer and must be enabled as a Windows feature.

## **DocuWorks Tray 2**

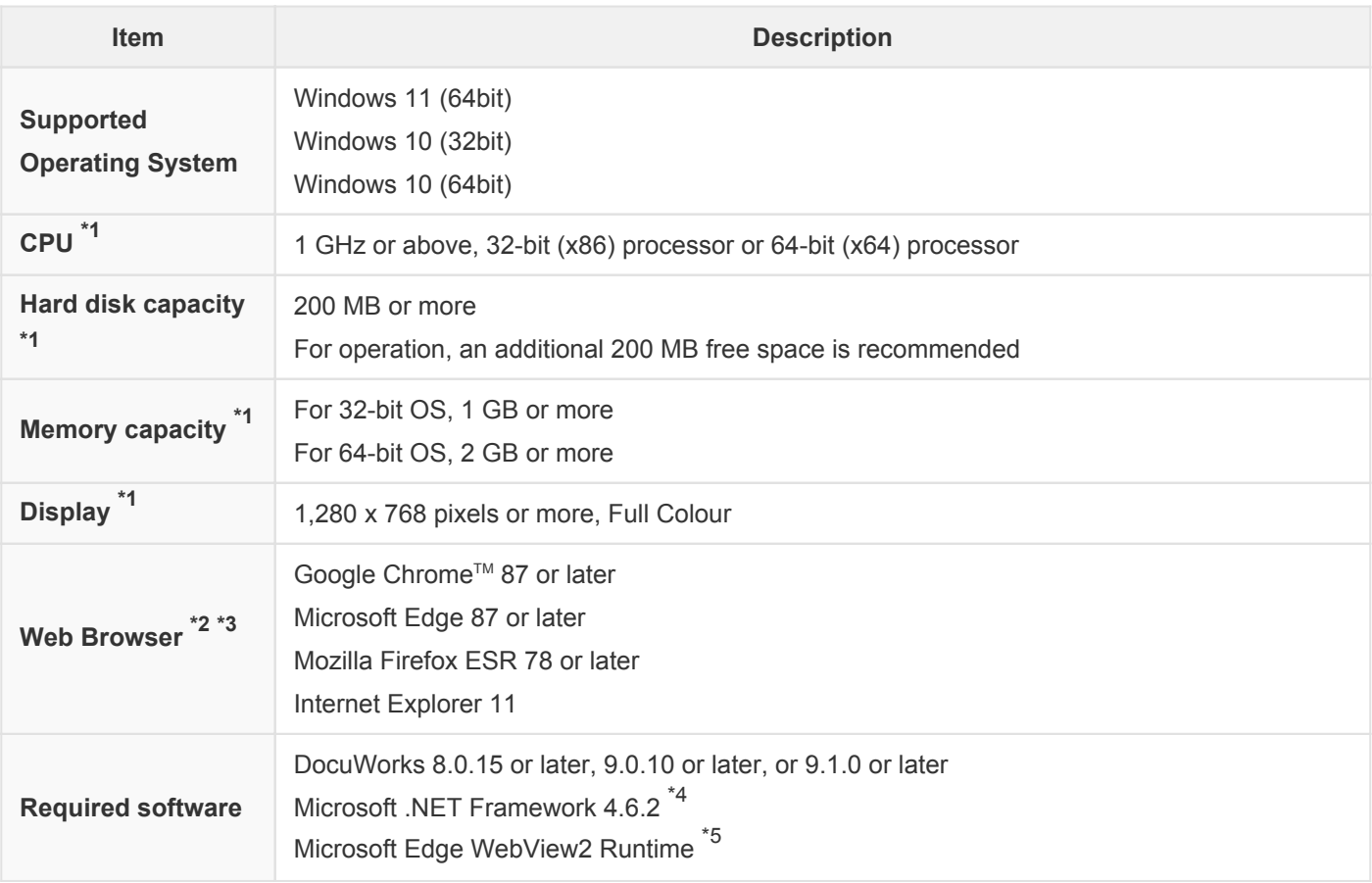

\*1: According to the recommended values for OS you use.

- \*2: Use a web browser supported by your OS.
- \*3: Use Microsoft Edge (except in Internet Explorer mode) or Google Chrome™ to view the online help.
- \*4: If the software does not exist on the install destination, the DocuWorks Tray installer installs the .NET Framework.
- \*5: If the software does not exist on the install destination, the DocuWorks Tray installer installs the Microsoft Edge WebView2 Runtime.